Министерство сельского хозяйства РФ Трубчевский аграрный колледж филиал федерального государственного бюджетного образовательного учреждения высшего образования «Брянский государственный аграрный университет»

# Рабочая программа

## дисциплины

# ОП.05. Информационные технологии в профессиональной деятельности

специальность 35.02.15 Кинология

Брянская область, 2021 г.

Согласовано: Зав-библиотекой T.M. Овсянникова 20.05.2021 г.

Рассмотрено: ЦМК общеобразовательных и технических дисциплин Протокол № 6 20.05.2021 г. Председатель ЦМК: Лопаткин В.В. re

Утверждаю: Зам. директора по учебной работе: Данченко Л.Н. 20.05.2021 г.

разработана основе Федерального дисциплины Рабочая программа Ha среднего государственного образовательного стандарта по специальности профессионального образования (далее СПО) 35.02.15 Кинология.

В рабочей программе дается описание основных знаний, умений и компетенций дисциплины ОП.05. Информационные технологии в профессиональной деятельности, приводится почасовое планирование теоретических, практических и самостоятельных занятий, дан перечень материально - технического оснащения, литературных источников, необходимых для успешного изучения дисциплины.

Живодеров А.Н. - преподаватель Трубчевского филиала Разработчик: ФГБОУ ВО Брянский ГАУ, первая категория.

Рецензенты:

Лопаткин В.В. - преподаватель Трубчевского филиала ФГБОУ ВО Брянский ГАУ, высшая категория.

Будехин В.А. - системный администратор ГБУЗ «Трубчевская центральная районная больница».

Рекомендована методическим советом Трубчевского филиала ФГБОУ ВО Брянский ГАУ Протокол заседания № 6 от 20 мая 2021 года

# **СОДЕРЖАНИЕ**

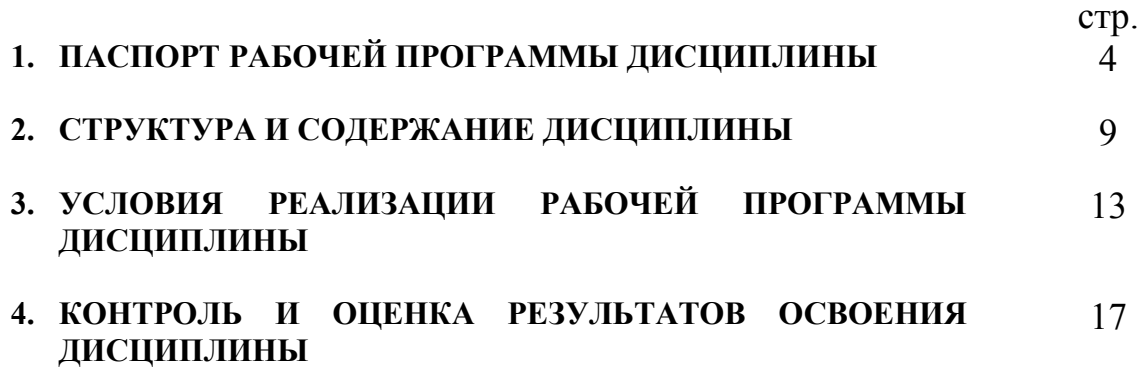

## **1. ПАСПОРТ РАБОЧЕЙ ПРОГРАММЫ ДИСЦИПЛИНЫ**

### **ОП.05. Информационные технологии в профессиональной деятельности**

#### **1.1. Область применения программы**

Рабочая программа дисциплины является частью программы подготовки специалистов среднего звена (ППССЗ) в соответствии с ФГОС по специальности СПО 35.02.15 Кинология. Рабочая программа дисциплины может быть использована в дополнительном профессиональном образовании (в программах повышения квалификации и переподготовки) и профессиональной подготовки по профессии 16199 «Оператор электронновычислительных и вычислительных машин».

## **1.2. Место дисциплины в структуре программы подготовки специалистов среднего звена:**

Профессиональный цикл

### **1.3. Цели и задачи дисциплины – требования к результатам освоения дисциплины:**

В результате освоения дисциплины обучающийся должен **уметь:**

- использовать технологии сбора, размещения, хранения, накопления, преобразования и передачи данных в профессионально ориентированных информационных системах;
- использовать в профессиональной деятельности различные виды программного обеспечения, в т.ч. специального;
- применять компьютерные и телекоммуникационные средства в профессиональной деятельности.

В результате освоения дисциплины обучающийся должен **знать:** 

- основные понятия автоматизированной обработки информации;
- общий состав и структуру персональных компьютеров и вычислительных систем, автоматизированных рабочих мест (АРМ);
- состав, функции и возможности использования информационных и телекоммуникационных технологий в профессиональной деятельности;
- методы и средства сбора, обработки, хранения, передачи и накопления информации;
- базовые системные программные продукты и пакеты прикладных программ в области профессиональной деятельности;
- основные методы и приемы обеспечения информационной безопасности.
- В результате освоения дисциплины обучающиеся приобретают **практический опыт:** 
	- ввода и обработки информации на электронно-вычислительных машинах;
	- подготовки к работе вычислительной техники и периферийных устройств;
	- использования инструментальных средств обработки информации;
	- формирования отчетной документации по результатам работ;
	- инсталляции, настройки и сопровождения одной из информационных систем;
	- выполнения регламентов по обновлению, техническому сопровождению и восстановлению данных информационной системы;
	- сохранения и восстановления базы данных информационной системы;
	- организации доступа пользователей к информационной системе в рамках компетенции конкретного пользователя;
	- использовать технологии сбора, размещения, хранения, накопления, преобразования и передачи данных в профессионально ориентированных информационных системах;
	- использовать в профессиональной деятельности различные виды программного обеспечения, в т.ч. специального;

- применять компьютерные и телекоммуникационные средства в профессиональной деятельности.

#### **Программа предусматривает реализацию следующих компетенций:**

ОК 1. Понимать сущность и социальную значимость своей будущей профессии, проявлять к ней устойчивый интерес.

ОК 2. Организовывать собственную деятельность, выбирать типовые методы и способы выполнения профессиональных задач, оценивать их эффективность и качество.

ОК 3. Принимать решения в стандартных и нестандартных ситуациях и нести за них ответственность.

ОК 4. Осуществлять поиск и использование информации, необходимой для эффективного выполнения профессиональных задач, профессионального и личностного развития.

ОК 5. Использовать информационно-коммуникационные технологии в профессиональной деятельности.

ОК 6. Работать в коллективе и команде, эффективно общаться с коллегами, руководством, потребителями.

ОК 7. Брать на себя ответственность за работу членов команды (подчиненных), за результат выполнения заданий.

ОК 8. Самостоятельно определять задачи профессионального и личностного развития, заниматься самообразованием, осознанно планировать повышение квалификации.

ОК 9. Ориентироваться в условиях частой смены технологий в профессиональной деятельности.

ПК 1.1. Обеспечивать уход за собаками с использованием необходимых средств и инвентаря.

ПК 1.2. Проводить кормление собак с учетом возраста, породы и видов служб.

ПК 1.3. Проводить выгул собак.

ПК 1.4. Под руководством ветеринарных специалистов участвовать в проведении противоэпизоотических мероприятий.

ПК 1.5. Выполнять лечебные назначения по указанию и под руководством ветеринарных специалистов.

ПК 2.1. Планировать опытно-селекционную работу.

ПК 2.2. Отбирать собак по результатам бонитировки для улучшения рабочих и породных качеств.

ПК 2.3. Закреплять желаемые рабочие и породные качества в последующих поколениях, в том числе с применением инбридинга и гетерозиса.

ПК 2.4. Применять технику и различные методы разведения собак.

ПК 2.5. Ухаживать за молодняком.

ПК 3.1. Готовить собак по общему курсу дрессировки.

ПК 3.2. Готовить собак по породам и видам служб.

ПК 3.3. Проводить подготовку собак по специальным курсам дрессировки.

ПК 3.4. Проводить прикладную подготовку собак.

ПК 3.5. Проводить тестирование собак по итогам подготовки.

ПК 3.6. Использовать собак в различных видах служб.

ПК 4.1. Организовывать и проводить испытания собак.

ПК 4.2. Организовывать и проводить соревнования собак.

ПК 4.3. Проводить экспертизу и бонитировку собак.

ПК 5.1. Участвовать в планировании основных показателей деятельности по оказанию услуг в области кинологии.

ПК 5.2. Планировать выполнение работ исполнителями.

ПК 5.3. Организовывать работу трудового коллектива.

ПК 5.4. Контролировать ход и оценивать результаты выполнения работ исполнителями.

ПК 5.5. Изучать рынок и конъюнктуру услуг в области кинологии.

ПК 5.6. Участвовать в выработке мер по оптимизации процессов оказания услуг в области профессиональной деятельности.

ПК 5.7. Вести утвержденную учетно-отчетную документацию.

# **1.4. Рекомендуемое количество часов на освоение программы дисциплины:**

максимальной учебной нагрузки обучающегося 63 часа, в том числе: обязательной аудиторной учебной нагрузки обучающегося 42 часа; самостоятельной работы обучающегося 21 часа.

## 2. СТРУКТУРА И СОДЕРЖАНИЕ ДИСЦИПЛИНЫ

### 2.1. Объем дисциплины и виды учебной работы

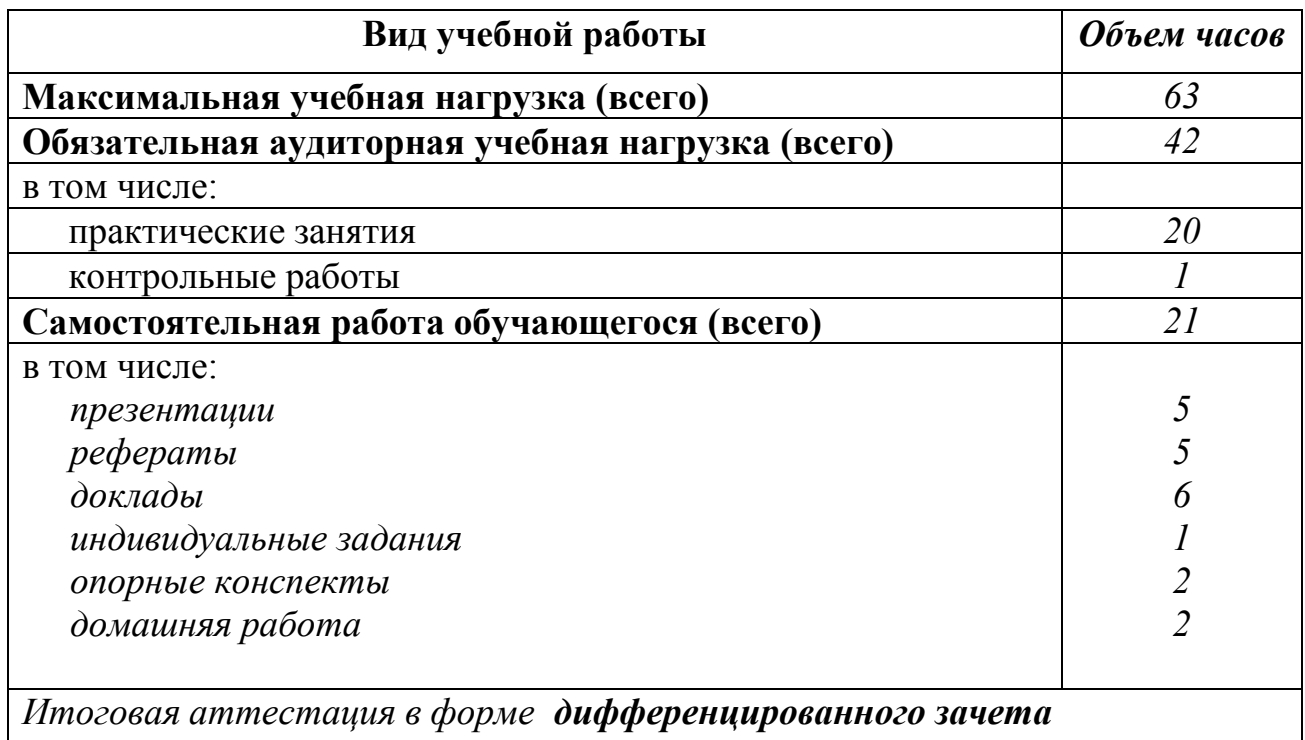

Реализация рабочей программы предусматривает в целях реализации компетентностного подхода:

-использование в образовательном процессе активных и интерактивных форм проведения занятий (компьютерных симуляций, деловых и ролевых игр, разбора конкретных ситуаций, психологических и иных тренингов, групповых дискуссий) в сочетании с внеаудиторной работой ДЛЯ формирования и развития общих и профессиональных компетенций обучающихся:

-выполнение обучающимися лабораторных и практических занятий, обязательный компонент практические включая как залания  $\mathbf{c}$ использованием персональных компьютеров

-четкое формулирование требований к результатам их освоения: компетенциям, приобретаемому практическому опыту, знаниям и умениям

# **2.2. Тематический план и содержание дисциплины ОП.05. Информационные технологии в профессиональной**

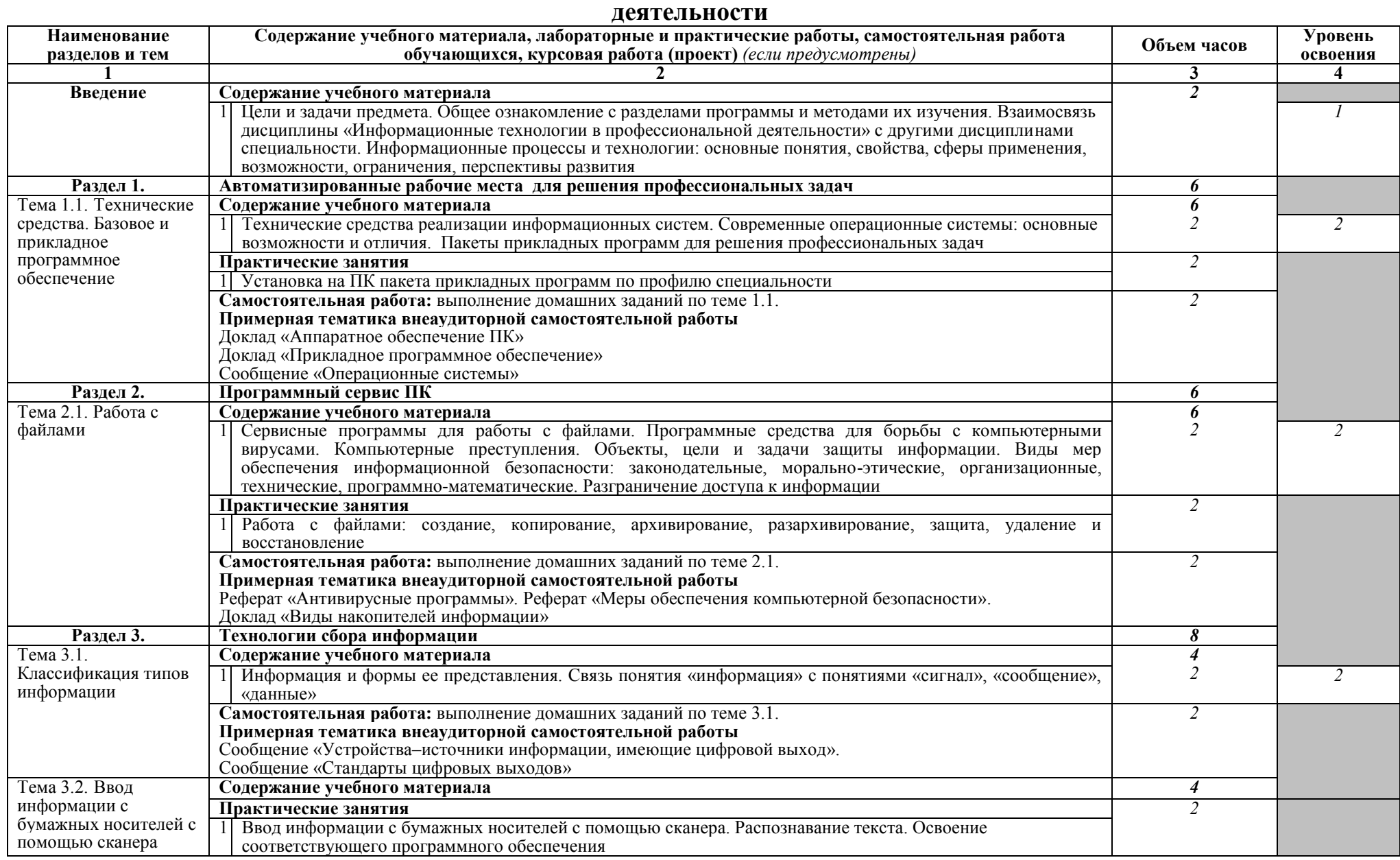

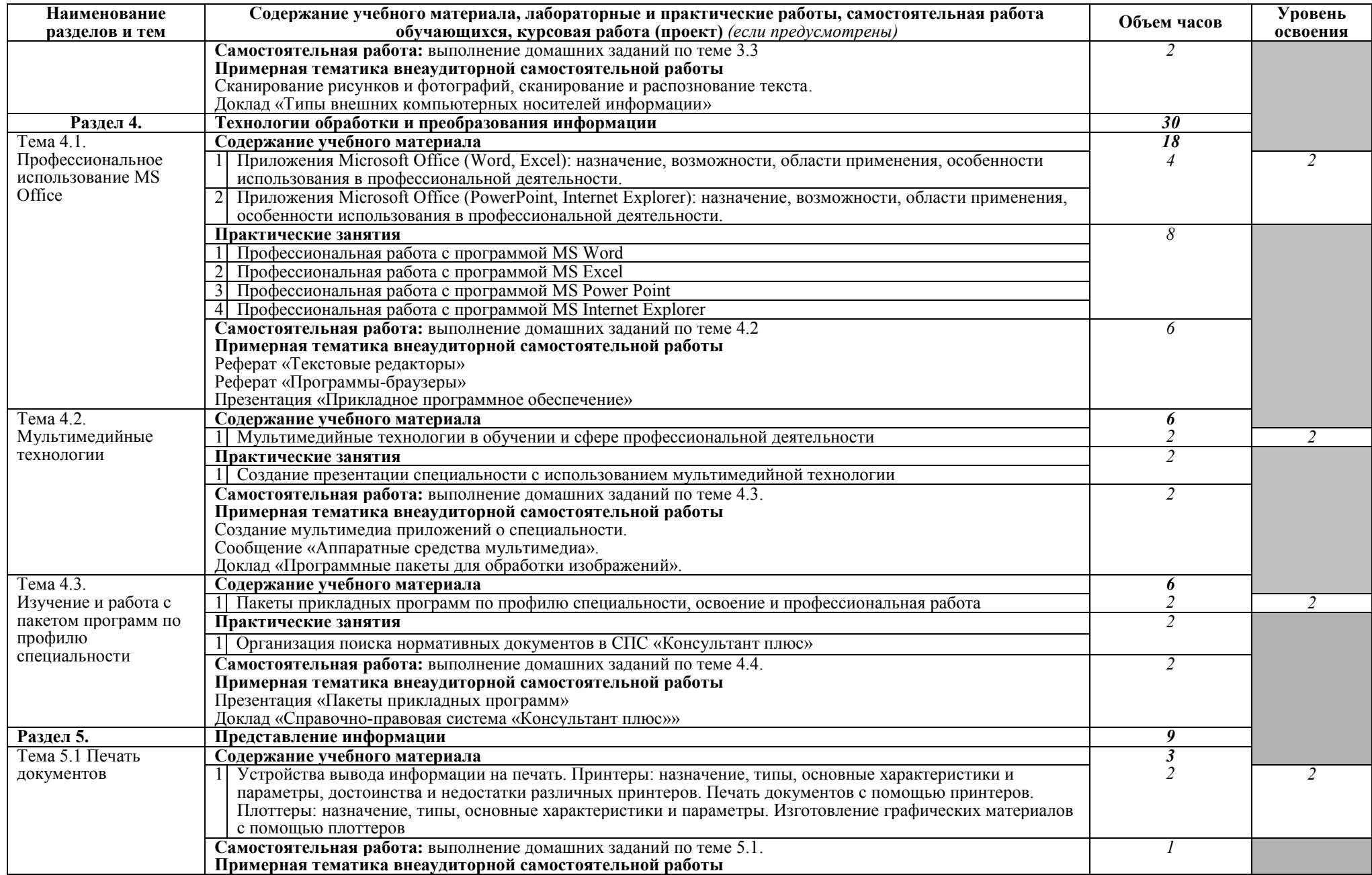

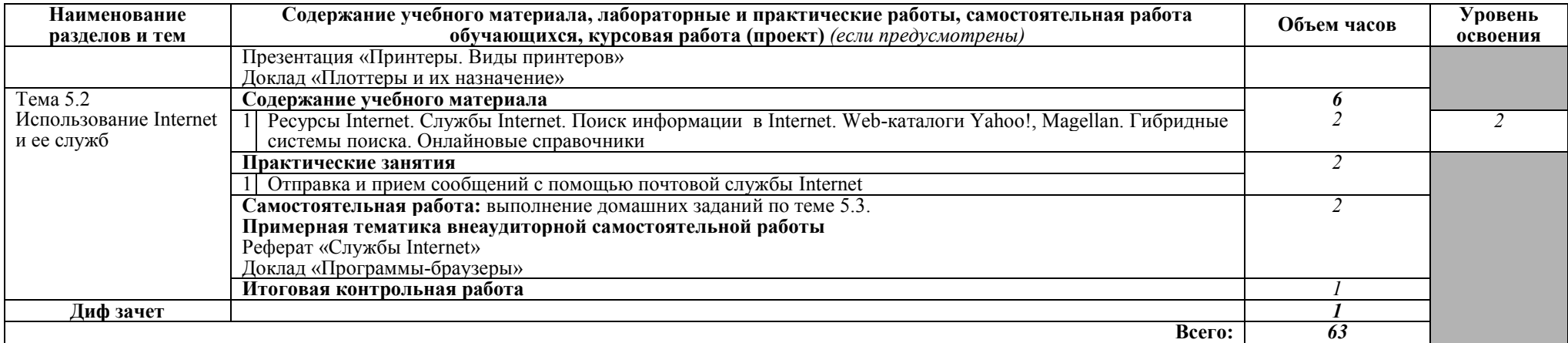

Для характеристики уровня освоения учебного материала используются следующие обозначения:

- 
- 1. ознакомительный (узнавание ранее изученных объектов, свойств);<br>2. репродуктивный (выполнение деятельности по образцу, инструкции или под руководством)
- 3. продуктивный (планирование и самостоятельное выполнение деятельности, решение проблемных задач)

## **3. УСЛОВИЯ РЕАЛИЗАЦИИ ПРОГРАММЫ ДИСЦИПЛИНЫ**

### **3.1. Требования к минимальному материально-техническому обеспечению**

Реализация программы дисциплины требует наличия учебного кабинета информационных технологий в профессиональной деятельности.

С целью обеспечения выполнения обучающимися практических заданий на практических занятиях с использованием персональных компьютеров, в процессе изучения дисциплины используется **кабинет информационных технологий в профессиональной деятельности.** 

Оборудование учебного кабинета:

Кабинет информационных технологий в профессиональной деятельности N<sub>o</sub> 12

- компьютерный класс с лицензионным программным обеспечением и мультимедийным проектором;

- технические средства обучения:

Системный блок: Apple Mac Mini 2,00 Ghz, 2048 Mb DDR2, 120 Gb, DVD/RW Монитор: Acer AL 1916NB

Принтер Hewlett Packard Laser Jet P2015N

Сканер A4 Epson Perfection V10

Система организации беспроводной сети Time Capsule

Мультимедийный проектор RoverLight DVS 850

Экран переносной

Аудио колонки

Системный блок (10 шт.): Apple Mac Mini 1,83 Ghz, 2048 Mb DDR2, 80 Gb, DVD/RW

Монитор (10 шт): Acer AL 1916NB

Операционная система Apple Mac OS X 10.5.3

Офисное программное обеспечение NeoOffice 2.2.3

Программное обеспечение для синхронизации работы операционных систем

Parallels Desktop 3.0 for Mac

Операционная система Windows XP Pro 32 bit

Microsoft Office 2010 Standard

1C:Предприятие 8 (учебная версия)

1C:Предприятие 8.2 (учебная версия)

360 Total Security Essential

AIMP, AirPort, Audacity, Auslogics Disk Defrag, Bonjour, CCleaner,

CDBurnerXP, GIMP, Google Chrome, HaoZip, Java, K-Lite Codec Pack,

LibreOffice, MediaInfo, Microsoft .NET, Framework, Microsoft Silverlight,

Mozilla Firefox, MPC-BE, Notepad++, Paint.NET, Ramus, Revo Uninstaller Free, SumatraPDF, WinDjView.

Помещение для самостоятельной работы (библиотека, читальный зал с выходом в сеть Интернет)

Системный блок(6шт.): Intel Core 2 Duo 2.5 Ghz (E 5200), 2048 Mb DDR2,

HDD 250 Gb, DVD/RW Монитор(6 шт.): BENQ E910 Системный блок: Intel Core 2 Duo 2.53 Ghz (E 7200), 2048 Mb DDR2, HDD 120 Gb, DVD/RW Монитор: Acer V226HQL МФУ: Canon IR 2520 Системныйблок: Intel Core 2 Duo 3.00 Ghz (E 8400), 2048 Mb DDR2, HDD 120 Gb, DVD/RW Монитор: Acer V2003W Сканер Canon CanoScan LIDE 25 Телевизор SUPRA 42 дюйма Аудио колонки Операционная система Windows 7 Pro 32 bit Microsoft Office 2010 Standard 7zip, Aimp, Audacity, 360 Total Security Essential, CCleaner CDBurnerXP, PDF-XChange Viewe, PotPlaye, JRE, LibreOffice, Microsoft.NET Framework, Google Chrome, Firefox,Paint.NET, The GIMP,Double Commander.

### **3.2. Информационное обеспечение обучения**

## **Перечень рекомендуемых учебных изданий, Интернет-ресурсов, дополнительной литературы**

### **Основные источники:**

- 1. Крахмалев Д.В., Демидов Л.Н., Терновсков В.Б., Григорьев С.М. Информационные технологии: учебник — Москва: КноРус, 2017. Режим доступа:<https://www.book.ru/book/922007>
- 2. Ляхович В.Ф., Молодцов В.А., Рыжикова Н.Б. Основы информатики: учебник — Москва: КноРус, 2016. Режим доступа: <https://www.book.ru/book/919275>
- 3. Синаторов С.В. Информационные технологии. Задачник: учебное пособие. — Москва.: КноРус, 2017. Режим доступа: <https://www.book.ru/book/920544>
- 4. Филимонова Е.В. Информационные технологии в профессиональной деятельности: учебник. — Москва.: КноРус, 2017. Режим доступа: <https://www.book.ru/book/922139>

### **Дополнительные источники:**

- 1. Демидов Л.Н., Коновалова О.В., Костиков Ю.А., Терновсков В.Б. Основы информатики: учебник — Москва: КноРус, 2016. Режим доступа:<https://www.book.ru/book/927690>
- 2. Косиненко Н.С. Информационные технологии в профессиональной деятельности [Электронный ресурс] : учебное пособие для СПО. —

Саратов: Профобразование, 2017. доступа: http://www.iprbookshop.ru /65730.html

- 3. Прохорский Г.В. Информационные технологии в архитектуре и строительстве: учебное пособие — Москва : КноРус, 2016. Режим доступа:<https://www.book.ru/book/920465>
- 4. Хлебников А.А. Информационные технологии: учебник Москва: КноРус, 2016. Режим доступа: https://www.book.ru/book/918103

## **Интернет-ресурсы:**

- 1. И-Р 1 www.intuit.ru
- 2. И-Р 2 http://metod-kopilka.ru
- 3. И-Р 3 ЭБС «Лань»
- 4. И-Р 4 ЭБС «РУКОНТ»
- 5. И-Р 5 ЭБС «Информио» -СУЗ
- 6. И-Р 6 ЭБС Znanium.com
- 7. И-Р 7 ЭБС БиблиоРоссика
- 8. И-Р 8 ИС «Единое окно»
- 9. И-Р 9 База данных «АГРОС»
- 10.И-Р 10 ЭБС BOOK.ru
- 11.И-Р 11 ЭБС IPRbooks

12. Bgsha.com - Научный журнал «Вестник Брянской ГСХА» [Электронный ресурс]: сайт // Режим доступа: <http://www.bgsha.com/ru/bulletin-BGSHA>

13. [Intuit.ru](http://intuit.ru/) - Национальный открытый университет[Электронный ресурс]: сайт // Режим доступа: [www.intuit.ru](http://www.intuit.ru/) 

14. Pro-informatika.ru - Информатика [Электронный ресурс]: сайт // Режим доступа:<http://pro-informatika.ru/informatika-i-ikt.html>

ЭБС Znanium.com - разработка Научно-издательского центра ИНФРА-М.

Электронно-библиотечная система (ЭБС) — это коллекция электронных версий книг, журналов, статей и пр., сгруппированных по тематическим и целевым признакам.

ЭБС БиблиоРоссика - Электронно-библиотечная система БиблиоРоссика - современная ЭБС, содержащая более 18000 полнотекстовых учебников, учебных пособий, монографий и журналов в электронном виде. ЭБС БиблиоРоссика предлагает каждому вузу возможность покнижного и коллекционного комплектования специализированными изданиями по своему профилю, удобный и понятный интерфейс, мобильные приложения, каталог по новым УГС, соответствующим ФГОС 3+.

ИС «Единое окно» - Информационная система "Единое окно доступа к образовательным ресурсам": Информационно-методическое пособие для учреждений высшего профессионального образования

АГРОС — крупнейшая в АПК документографическая база данных. Объем базы данных: более 1200000 записей. Ретроспектива: 1985 г. — по настоящее время. Видовой состав документов: статьи из сериальных изданий, статьи из разовых сборников, материалы конференций, книги, авторефераты диссертаций, нормативно-технические документы, неопубликованные переводы, депонированные рукописи.

BOOK.ru — это независимая электронно-библиотечная система (ЭБС) современной учебной и научной литературы для вузов, ссузов, техникумов, библиотек. В сентябре 2010 г. состоялось открытие системы для юридических лиц.

ЭБС IPRbooks - ЭБС IPRbooks является лидером на рынке отечественных электронно-образовательных ресурсов и обладает большим опытом работы в сфере интеллектуальной собственности (более 10 лет).

### **Использование активных и интерактивных форм проведения занятий**

В целях реализации компетентностного подхода, для формирования и развития освоенных компетенций обучающихся, в процессе изучения дисциплины используются следующие активные и интерактивные формы проведения занятий:

творческие задания лекция-беседа, лекция-дискуссия, лекция с применением обратной связи, лекция –презентация, проблемная лекция, метод работы в малых группах, метод проектов, презентация на основе современных мультимедийных средств

## **4. КОНТРОЛЬ И ОЦЕНКА РЕЗУЛЬТАТОВ ОСВОЕНИЯ ДИСЦИПЛИНЫ**

**Контроль и оценка** результатов освоения дисциплины осуществляется преподавателем в процессе проведения практических занятий, тестирования, выполнения обучающимися индивидуальных заданий, проектов, исследований.

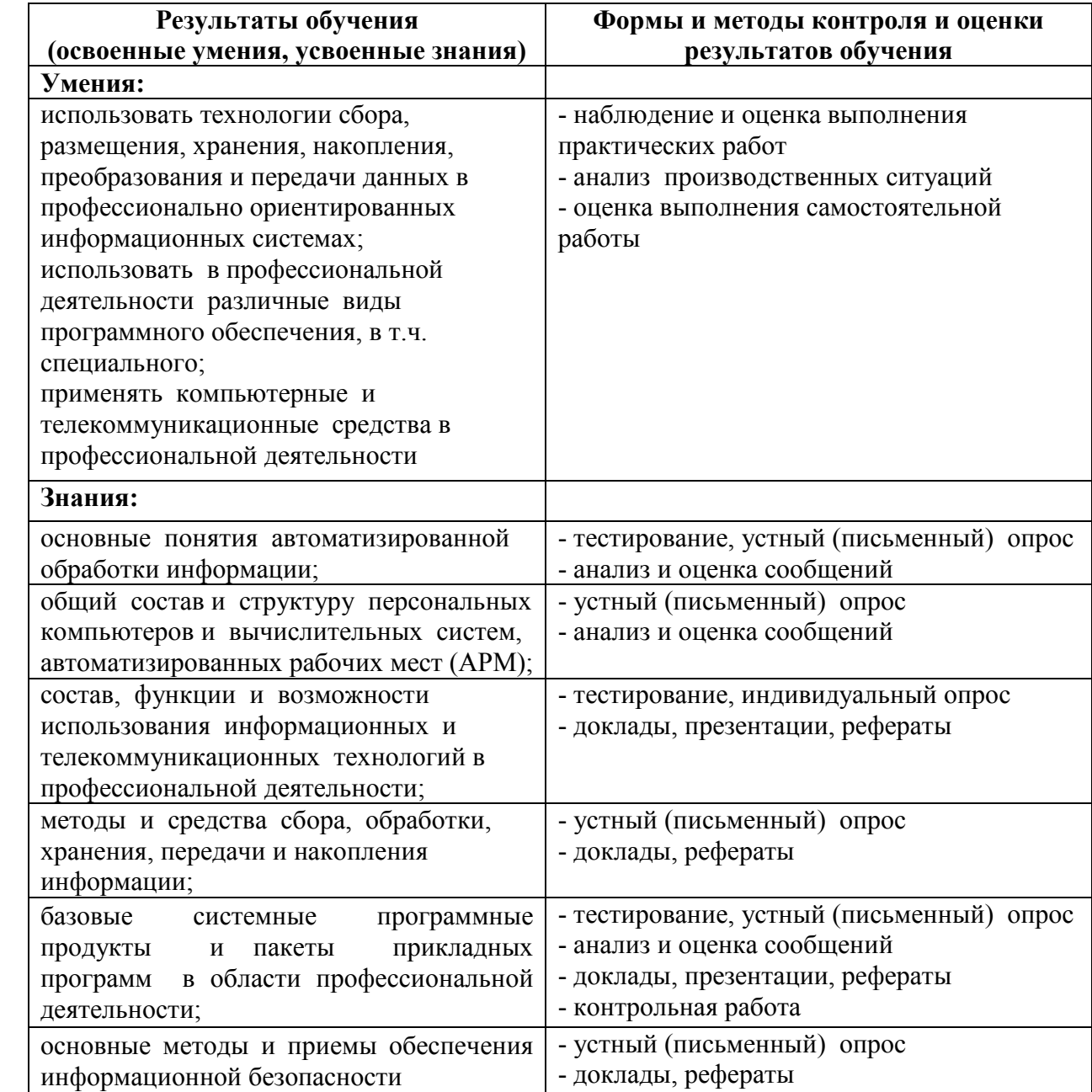

#### ЛИСТ ОБНОВЛЕНИЯ

Рабочей программы по дисциплине ОП.05. Информационные технологии в профессиональной деятельности

Дополнения и изменения на 2021-2022 учебный год по специальности 35.02.15 Кинология

1. С учетом требований п. 7.1 Федерального государственного образовательного стандарта среднего профессионального образования по специальности 35.02.15 Кинология внесены изменения в списки основной и дополнительной литературы, интернет-ресурсов рабочей программы дисциплины:

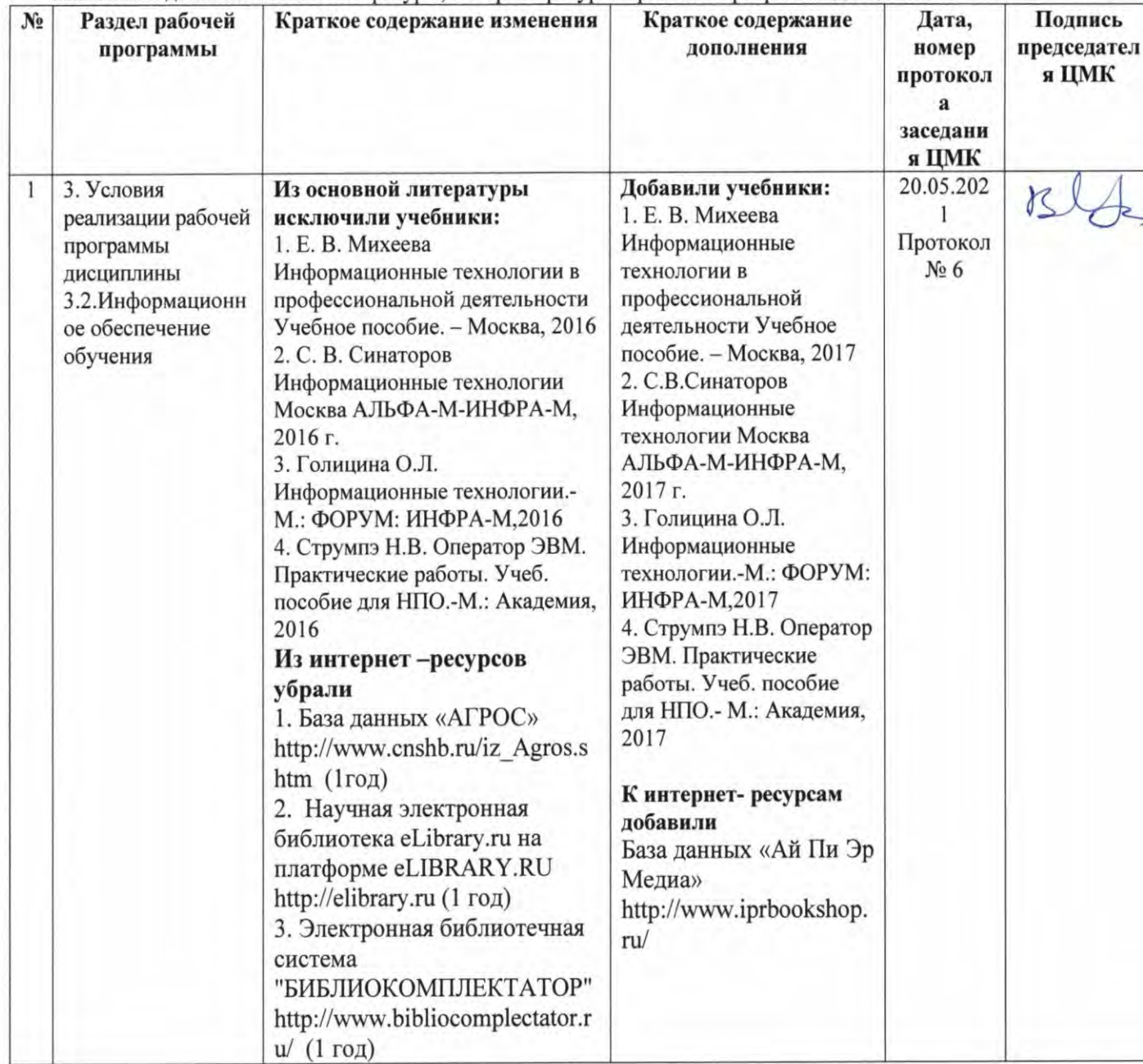

Дополнения и изменения в Программу подготовки специалистов среднего звена специальности 35.02.15 Кинология рассмотрены на заседании методического Совета филиала (протокол № 6 от 20.05.2021 г.)

Председатель

Л.Н. Данченко